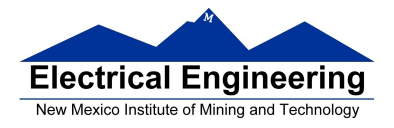

- **Using the MC9S12 IIC Bus with DS 1307 Real Time Clock**
- DS1307 Data Sheet
- Asynchronous Serial Communications
- The MC9S12 Serial Communications Interface (SCI)

#### **Dallas Semiconductor DS1307 Real Time Clock**

• The DS 1307 is a real-time clock with 56 bytes of NV (nonvolatile) RAM

- It uses the IIC bus, with address  $1101000<sub>2</sub>$
- It stores date and time

– Data are stored in BCD format

- It uses a 32.768 kHz crystal to keep time
- It can generate a square wave output

 $-$  Frequency of square wave can be 1 Hz, 4.096 kHz, 8.192 kHz or 32.768 kHz

• It uses a battery to hold the date and time when your board is not powered

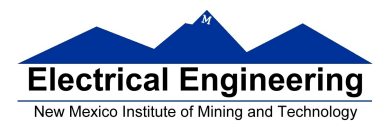

#### **Using the Dallas Semiconductor DS1307 Real Time Clock**

• Set up the IIC bus

– Find the Serial Clock Line (SCL) frequency, Serial Data line (SDA) hold time, Start and Stop hold times – Determine the value to write to IIC Bus Frequency Divider Register (IBFD) to meet those times

#### • **To set the time,**

- Send the Start condition
- Write address of clock (with R/Ŵ low)
- Write a 0 (to select seconds register),
- Write second, minute, hour, day of week, day of month, month, year, control
	- Control determines whether or not to enable square wave, and selects frequency
- Send the Stop condition

#### • **To read the clock,**

- Send the Start condition
- Write the address of the clock (with  $R/\hat{W}$  low), then write a
- 0 (to select seconds register).
- Send the Stop condition
- Send the Start condition
- Write the address of the clock (with  $R/\hat{W}$  high for reading)
- Read the time registers.
- Send the Stop condition

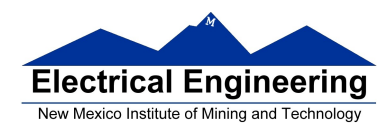

• If you want to store some data which will remain between power cycles, you can write it to the 56 bytes of NV RAM

#### **Lab on IIC Bus**

•Lab on the IIC Bus

1. Communicate with Dallas Semiconductor DS 1307 Real Time Clock

(a) Set time and date in clock

- (b) Read time and date from clock and display
- 2. Display time and date on LCD display
- Hardest program this semester
- Need to use functions
- How to write to LCD display discussed in a previous class notes

```
char msg[] = "hello, world!";openlcd();
while (1) {
     msg1 = "...";
     put2lcd(0x80,CMD); // Move to first line
     puts2lcd(msg1);
     msg2 = "...";put2lcd(0xC0,CMD); // Move to second line
     puts2lcd(msg2);
}
```
• Need C functions to write to and read from RTC over the IIC bus

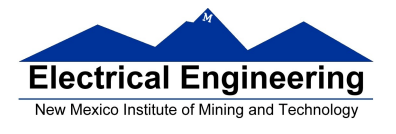

• Need C functions to initialize IIC bus (**iic\_init()**), start a transfer by writing address and R/Wbit (**iic\_start()**), transmit a byte of data (**iic\_transmit()**), and stop the transfer (release IIC bus, **iic\_stop()**).

• Need C functions to switch to receive mode (**iic\_swrcv()**) and receive data over IIC bus (**iic\_receive**).

• Need to put functions together to write to the RTC, read from the RTC, and display the time/date on the LCD display

• To write data to LCD display, data has to be in the form of an ASCII string

• Data from RTC is in form of BCD data

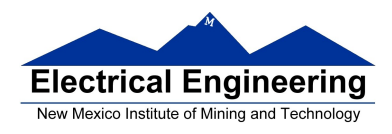

#### **Lab on IIC Bus**

• To read data from RTC, need to do the following:

– Put IIC bus into transmit mode, send START condition, send slave address (with  $R/W = 0$ ), then send address of first register to read.

– Put IIC bus into transmit mode, send START condition, send slave address (with  $R/W = 1$ ), switch to receive mode, read dummy byte from IBDR to start IIC clock, then receive data.

• Need function iic\_swrcv() to switch from transmit to receive mode, and read dummy byte from IBDR.

• When receiving multiple bytes from slave, need to send NACK after last byte in order to tell slave to release bus.

– If you don't do this, slave will hold onto bus, and you cannot take over bus for next operation

• We have to have three receive functions:

- 1. iic\_receive(): Used for receiving all but last two bytes
	- Waits for IBIF flag to set, indicating new data
	- Clears IBIF after it has been set
	- Reads data from IBDR, which starts next read
- 2. iic\_receive\_m1(): Used for receiving next to last byte
	- Waits for IBIF flag to set, indicating new data

– Clears IBIF after it has been set

– Sets TXAK bit so there will be no ACK sent on reading the last byte

– Reads data from IBDR, which starts next read

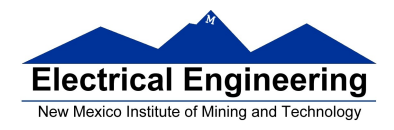

3. iic\_receive\_last(): Used for receiving last byte

– Waits for IBIF flag to set, indicating new data

– Clears IBIF after it has been set

– Clears TXAK bit so ACK is re-enabled

– Clears MS/SL bit to generate a STOP bit after this transfer is complete

– Sets Tx/Rx bit so MC9S12 will not start SCLK to receive another byte after reading from IBDR.

– Reads data from IBDR

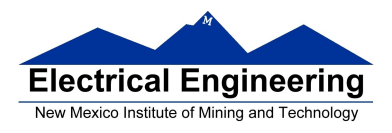

#### **Asynchronous Data Transfer**

• In asynchronous data transfer, there is no clock line between the two devices

• Both devices use internal clocks with the same frequency

• Both devices agree on how many data bits are in one data transfer (usually 8, sometimes 9)

• A device sends data over an TxD line, and receives data over an RxD line

– The transmitting device transmits a special bit (the start bit) to indicate the start of a transfer

– The transmitting device sends the requisite number of data bits

– The transmitting device ends the data transfer with a special bit (the stop bit)

• The start bit and the stop bit are used to synchronize the data transfer

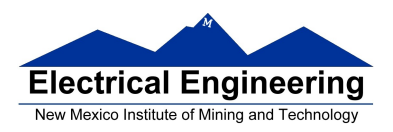

 $\sim$  10  $\pm$ 

#### **Asynchronous Serial Communications**

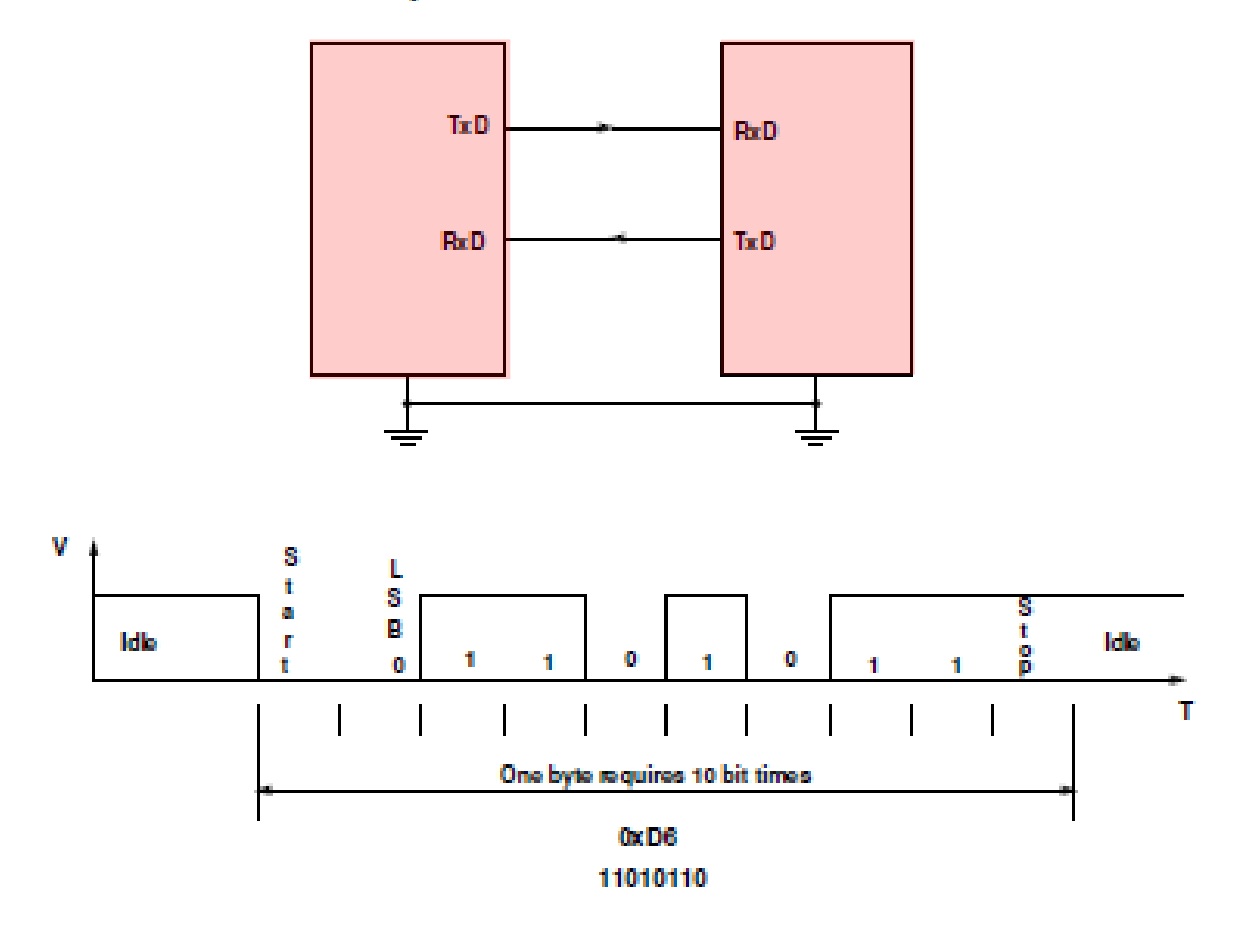

#### **Asynchronous Data Transfer**

• The receiver knows when new data is coming by looking for the start bit (digital 0 on the RxD line).

• After receiving the start bit, the receiver looks for 8 data bits, followed by a stop bit (digital high on the RxD line).

• If the receiver does not see a stop bit at the correct time, it sets the Framing Error bit in the status register.

• Transmitter and receiver use the same internal clock rate, called the Baud Rate.

• At 9600 baud (the speed used by D-Bug12), it takes 1/9600 seconds for one bit, for a total of 10/9600 seconds, or 1.04 ms, for one byte.

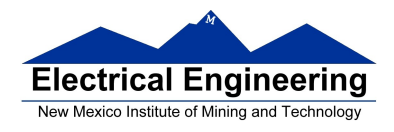

#### **Asynchronous Serial Protocols**

• The SCI interface on the MC9S12 uses voltage levels of 0 V and +5 V. The RS-232 standard uses voltage levels of +12 V and -12 V. – The Dragon12-Plus board uses a Maxim MAX232A chip to shift the TTL levels from the MC9S12 to the RS-232 levels necessary for connecting to a standard serial port. 0 V from the SCI is converted to  $+12$  V on the DB-9 connector and  $+5$ V from the SCI is converted to -12 V on the DB-9 connector. – The RS-232 standard can work on cables up to a length of 50 feet.

• Another asynchronous standard is RS-485. Dragon12-Plus board can use SCI1 in RS-485 mode

– RS-485 is a two-wire differential asynchronous protocol

– Multiple devices can connect to the same two wires

– Only one device on the RS-485 bus can transmit; all the other devices are in receive mode

– The Dragon12-Plus uses DS75176 differential-to-single ended converter to convert the single-ended SCI1 data to differential RS-485 data

– Bit 0 of Port J determines if the RS-485 should be in receive mode or transmit mode

– RS-485 can work with cables up to a length of 1,000 feet.

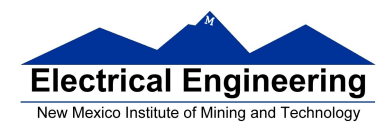

#### **Parity in Asynchronous Serial Transfers**

• The HCS12 can use a parity bit for error detection.

– When enabled in SCI0CR1, the parity function uses the most significant bit for parity.

– There are two types of parity – even parity and odd parity \* With even parity, and even number of ones in the data clears the parity bit; an odd number of ones sets the parity bit. The data transmitted will always have an even number of ones.

\* With odd parity, and odd number of ones in the data clears the parity bit; an even number of ones sets the parity bit. The data transmitted will always have an odd number of ones.

– The HCS12 can transmit either 8 bits or 9 bits on a single transfer, depending on the state of M bit of SCI0CR1.

– With 8 data bits and parity disabled, all eight bits of the byte will be sent.

– With 8 data bits and parity enabled, the seven least significant bits of the byte are sent; the MSB is replaced with a parity bit.

– With 9 data bits and parity disabled, all eight bits of the byte are sent , and an additional bit can be sent in the sixth bit of SCI0DRH.

\* It usually does not make sense to use 9 bit mode without parity.

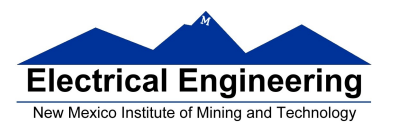

– With 9 data bits and parity enabled, all eight bits of the byte are sent; the ninth bit is the parity bit, which is put into the MSB of SCI0DRH in the receiver.

#### **Asynchronous Data Transfer**

• The HCS12 has two asynchronous serial interfaces, called the SCI0 and SCI1 (SCI stands for Serial Communications Interface)

• SCI0 is used by D-Bug12 to communicate with the host PC

• When using D-Bug12 you normally cannot independently operate SCI0 (or you will lose your communications link with the host PC)

• The SCI0 TxD pin is bit 1 of Port S; the SCI1 TxD pin is bit 3 of Port S.

• The SCI0 RxD pin is bit 0 of Port S; the SCI1 RxD pin is bit 2 of Port S.

• In asynchronous data transfer, serial data is transmitted by shifting out of a transmit shift register into a receive shift register.

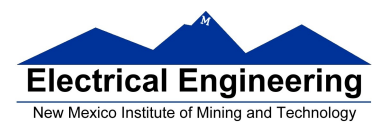

**The Contract of Street** 

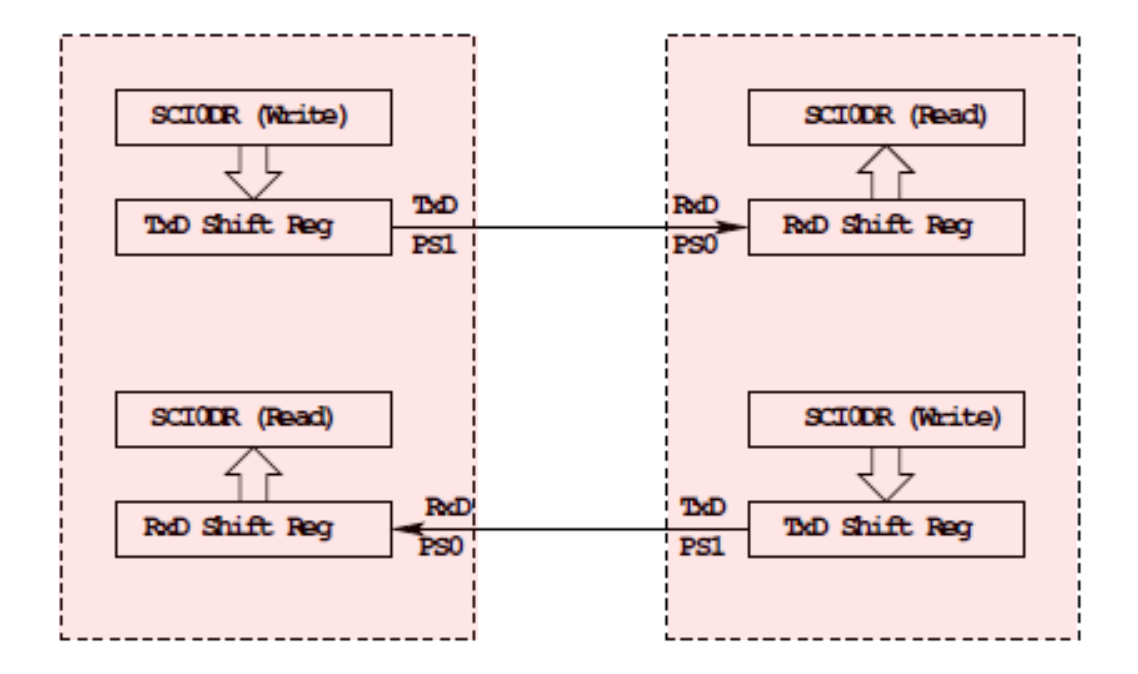

SCIODR receive and transmit registers are separate registers. distributed into two 8-bit registers, SCIODRH and SCIODRL

An overrun error is generated if RoD shift register filled before SCIODR read

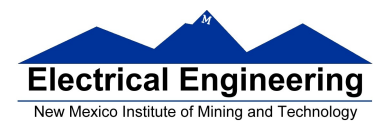

# **Timing in Asynchronous Data Transfers**

• The BAUD rate is the number of bits per second.

• Typical baud rates are 1200, 2400, 4800, 9600, 19,200, and 115,000

• At 9600 baud the transfer rate is 9600 bits per second, or one bit in 104 μs.

• When not transmitting the TxD line is held high.

• When starting a transfer the transmitting device sends a start bit by bringing TxD low for one bit period (104 μs at 9600 baud).

• The receiver knows the transmission is starting when it sees RxD go low.

• After the start bit, the transmitter sends the requisite number of data bits.

• The receiver checks the data three times for each bit. If the data within a bit is different, there is an error. This is called a noise error.

• The transmitter ends the transmission with a stop bit, which is a high level on TxD for one bit period.

• The receiver checks to make sure that a stop bit is received at the proper time.

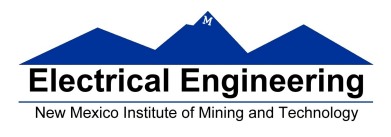

• If the receiver sees a start bit, but fails to see a stop bit, there is an error. Most likely the two clocks are running at different frequencies (generally because they are using different baud rates). This is called a framing error.

• The transmitter clock and receiver clock will not have exactly the same frequency.

• The transmission will work as long as the frequencies differ by less 4.5% (4% for 9-bit data).

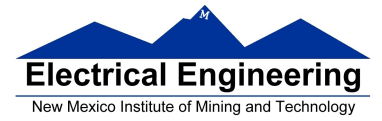

#### Timing in Asynchronous Data Transfers

#### ASYNCHRONOUS SERIAL COMMUNIATIONS

Baud Clock = 16 x Baud Rate

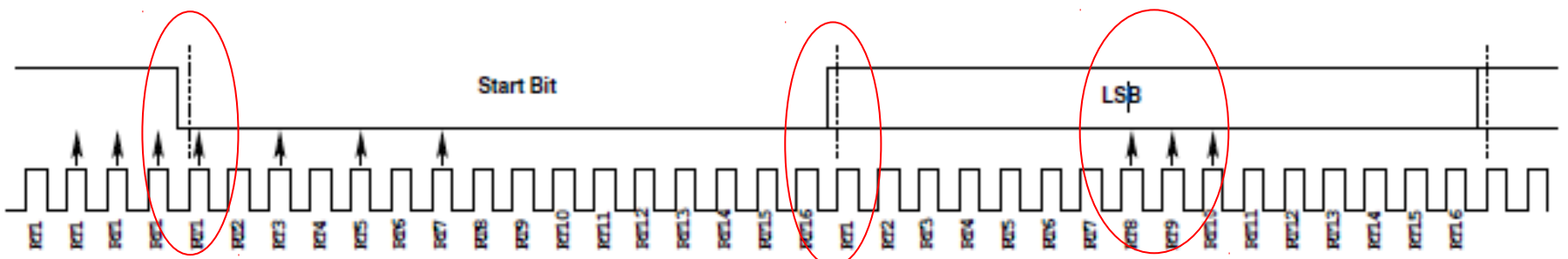

Start Rit - Three 1's followed by 0's at RT1, 3, 5, 7 (Two of RT3, 5, 7 mist be sero -If not all sero, Noise Flag set)

If no stop hit detected, Franing Error Flag set

Band clocks can differ by 4.5% (4% for 9 data bits) with no errors.

Even parity -- the number of ones in data word is even Odd parity -- the number of ones in data word is odd

When using parity, transmit 7 data + 1 parity, or 8 data + 1 parity

Data Rit - Check at RT8, 9, 10 (Majority decides value) (If not all same, noise flag set)

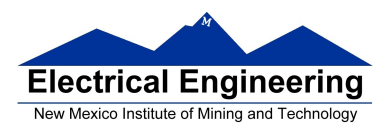

#### **Baud Rate Generation**

• The SCI transmitter and receiver operate independently, although they use the same baud rate generator.

• A 13-bit modulus counter generates the baud rate for both the receiver and the transmitter.

- The baud rate clock is divided by 16 for use by the transmitter.
- The baud rate is

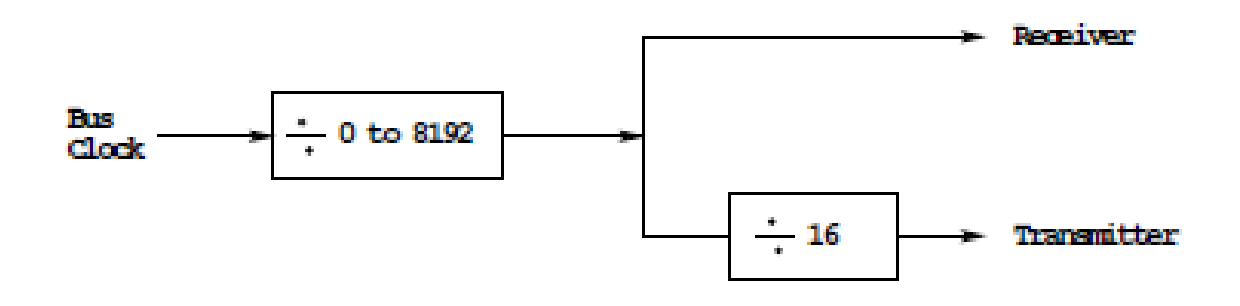

#### **SCIBaudRate = Bus Clock/(16 × SCI1BR[12:0])**

• With a 24 MHz bus clock, the following values give typically used baud rates.

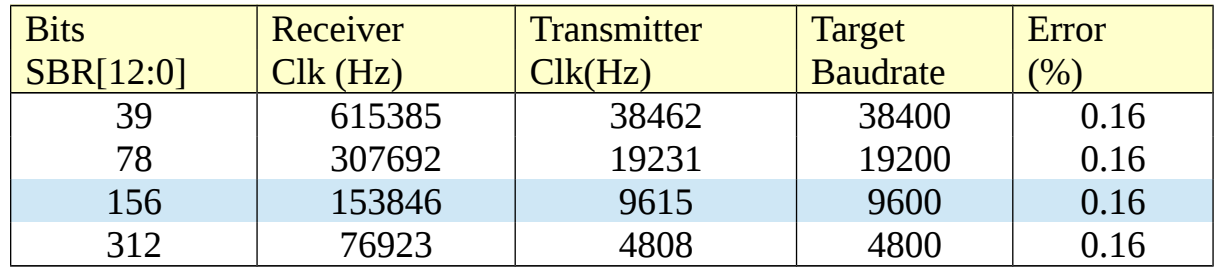

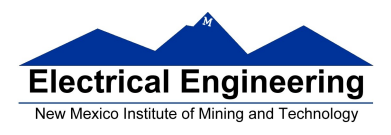

#### **SCI Registers**

• Each SCI uses 8 registers of the HCS12. In the following we will refer to SCI1.

• Two registers are used to set the baud rate (SCI1BDH and SCI1BDL)

• SCI1CR1 is used for special functions, such as setting the number of data bits to 9.

• Control register SCI1CR2 is used for normal SCI operation.

• Status register SCI1SR1 is used for normal operation.

• SCI1SR2 is used for special functions, such as single-wire mode.

• The transmitter and receiver can be separately enabled in SCI1CR2.

• Transmitter and receiver interrupts can be separately enabled in SCI1CR2.

• SCI1SR1 is used to tell when a transmission is complete, and if any error was generated.

• Data to be transmitted is sent to SCI1DRL.

• After data is received it can be read in SCI1DRL. (If using 9-bit data mode, the ninth bit is the MSB of SCI0DRH.)

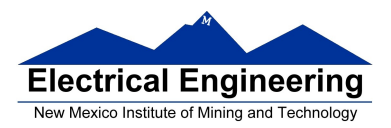

**The State** 

m.

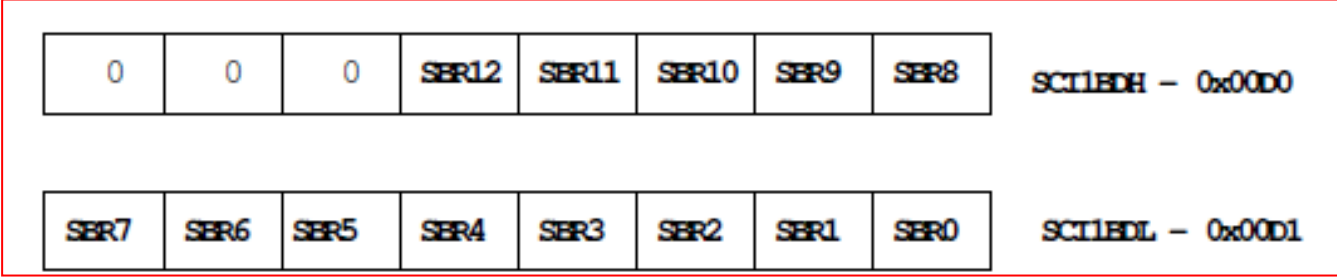

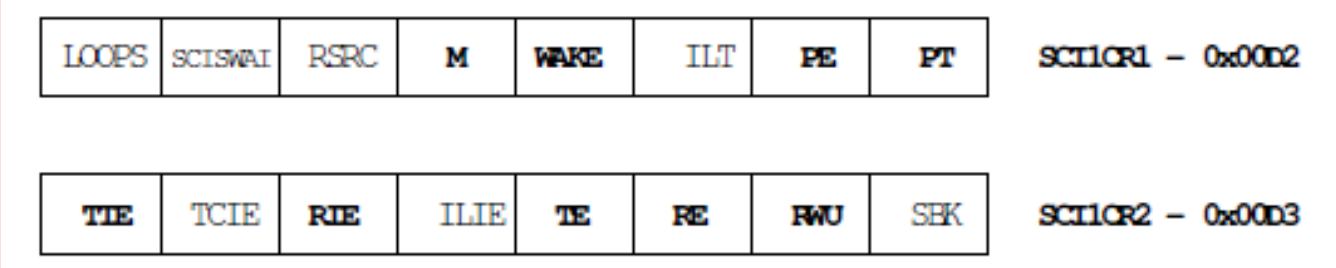

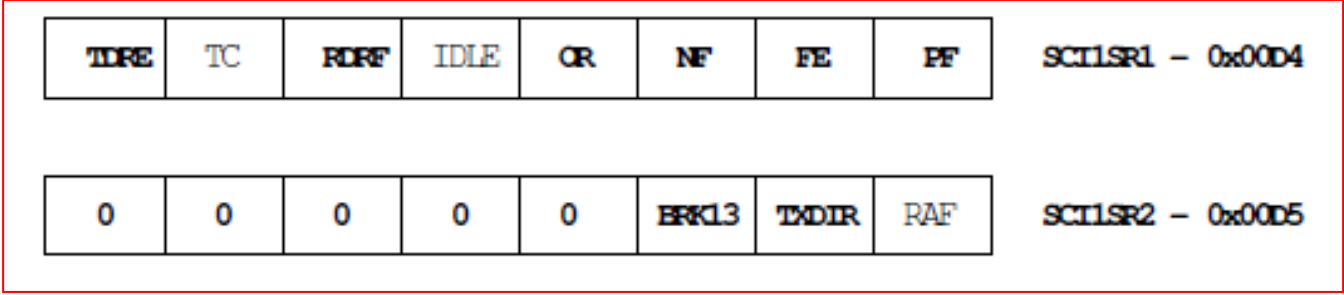

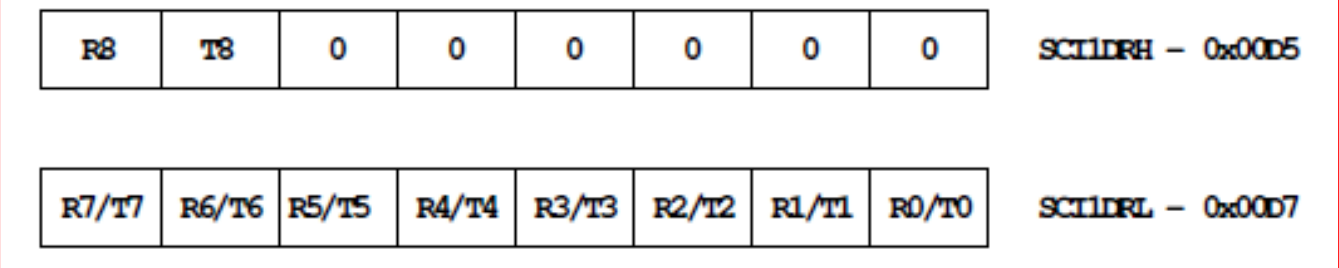

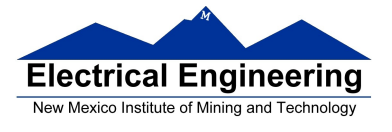

#### **1. SCI Baud Rate Registers (SCI BDH/L)**

**SBR12 – SBR0**: SCI Baud Rate Bits The baud rate for the SCI is determined by these 13 bits.

# **2. SCI Control Register 1 (SCICR1)**

**M**: Data Format Mode Bit  $1 =$ One start bit, nine data bits, one stop bit  $0 =$  One start bit, eight data bits, one stop bit

**WAKE**: Wakeup Condition Bit

A logic 1 (address mark) in the most significant bit position of a received data character, or a logic 0, an idle condition on the RXD

**PE**: Parity Enable Bit  $1$  = Parity function enabled  $0$  = Parity function disabled

**PT**: Parity Type Bit  $1 =$ Odd parity  $0 =$  Even parit

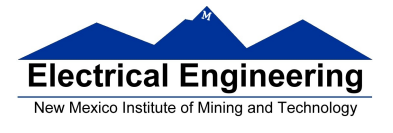

# **3. SCI Control Register 2 (SCICR2)**

**TIE**: Transmitter Interrupt Enable Bit

1 = Transmit data register enable (TDRE) interrupt requests enabled

0 = TDRE interrupt requests disabled

**RIE**: Receiver Full Interrupt Enable Bit

 $1 =$  Receiver data register full (RDRF) enabled

 $0 = RDRF$  disabled

**TE**: Transmitter Enable Bit

 $1 =$ Transmitter enabled

 $0 =$ Transmitter disabled

**RE**: Receiver Enable Bit

 $1 =$ Receiver enabled

 $0 =$  Receiver disabled

**RWU**: Receiver Wakeup Bit Standby state

 $1 = R WU$  enables the wakeup function and inhibits further receiver interrupt requests. Normally, hardware wakes the receiver by automatically clearing RWU.

 $0$  = Normal operation

#### **4. SCI Status Register 1 (SCISR1)**

**TDRE**: Transmit Data Register Empty Flag

 $1 =$  Byte transferred to transmit shift register; transmit data register empty

 $0 = No$  byte transferred to transmit shift register

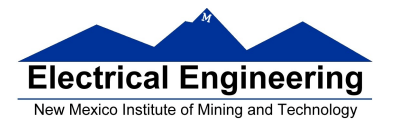

- **RDRF**: Receive Data Register Full Flag
- $1 =$  Received data available in SCI data register
- 0 = Data not available in SCI data register

**OR**: Overrun flag  $1 =$  Overrun  $0 = No$  overrun

**NF**: Noise Flag  $1 = \text{Noise}$  $0 = No$  noise

**FE**: Framing Error Flag  $1$  = Framing error  $0 = No$  framing error

**PF**: Parity Error Flag  $1$  = Parity error  $0 = No$  parity error

# **5. SCI Status Register 2 (SCISR2)**

**BRK13**: Break Transmit character length

- $1 =$  Break character is 13 or 14 bit long
- 0 = Break Character is 10 or 11 bit long

**TXDIR**: Transmitter pin data direction in Single-Wire mode.  $1 = TXD$  pin to be used as an output in Single-Wire mode

 $0 = TXD$  pin to be used as an input in Single-Wire mode

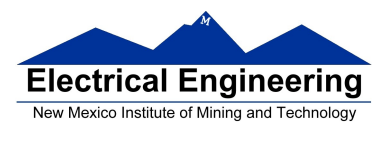

#### **6. SCI Data Registers (SCIDRH/L)**

**R8**: R8 is the ninth data bit received when the SCI is configured for 9-bit data format  $(M = 1)$ .

**T8**: T8 is the ninth data bit transmitted when the SCI is configured for 9-bit data format  $(M = 1)$ .

**R7-R0**: Received bits seven through zero for 9-bit or 8-bit data formats

**T7-T0**: Transmit bits seven through zero for 9-bit or 8-bit formats

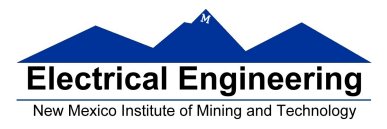

#### **Example program using the SCI Transmitter**

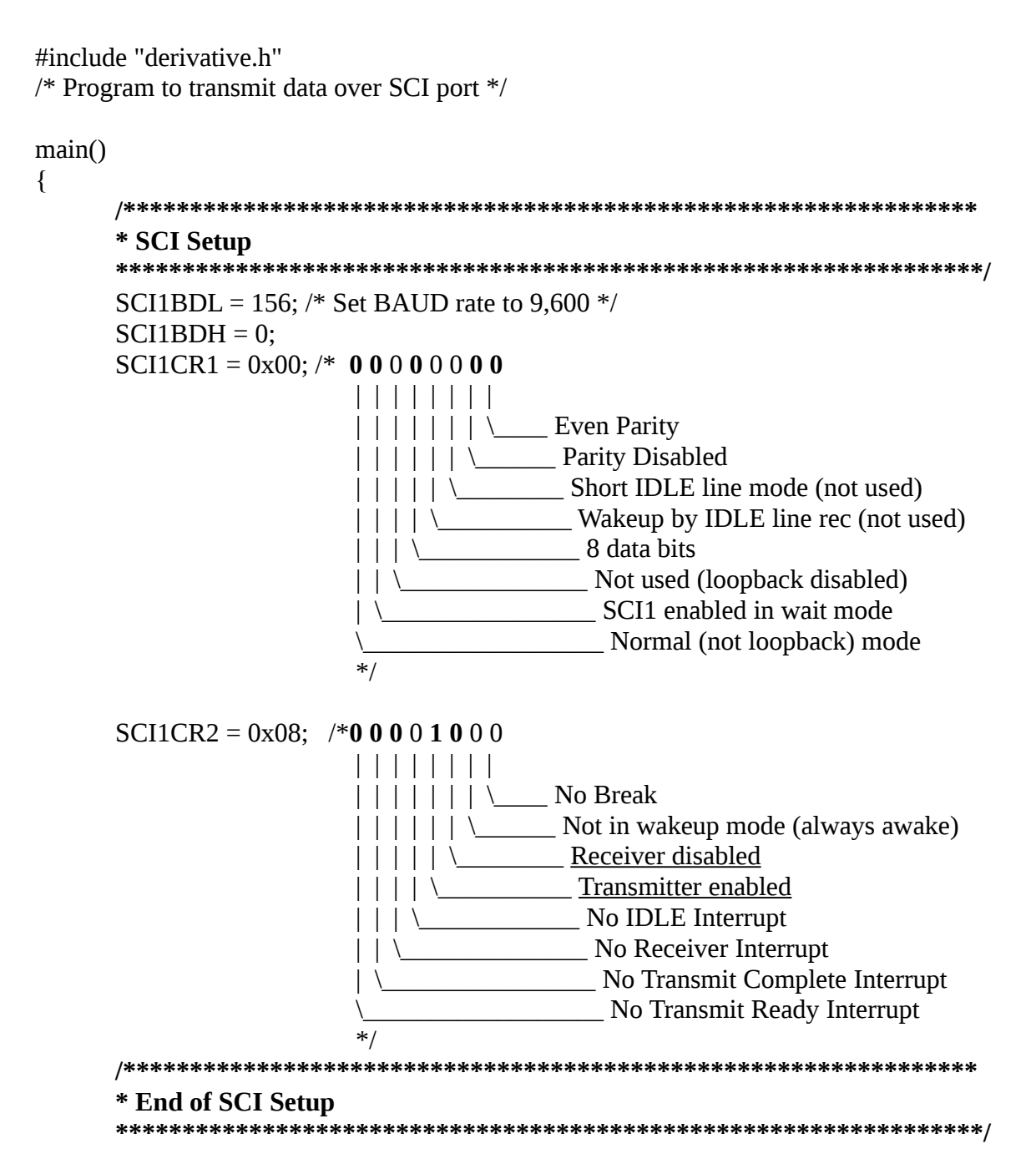

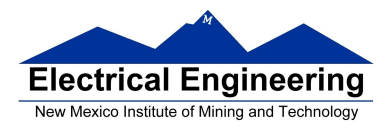

 $SCI1DRL = 'h';$  /\* Send first byte \*/ while ((SCI1SR1 & 0x80) == 0) ; /\* Wait for TDRE flag \*/

SCI1DRL = 'e'; /\* Send next byte \*/ while ((SCI1SR1 & 0x80) == 0) ; /\* Wait for TDRE flag \*/

```
SCI1DRL = 'l'; /* Send next byte */while ((SCI1SR1 & 0x80) == 0) ; /* Wait for TDRE flag */
```

```
SCI1DRL = 'l'; /* Send next byte */while ((SCI1SR1 & 0x80) == 0) ; /* Wait for TDRE flag */
```
SCI1DRL = 'o'; /\* Send next byte  $*/$ while ((SCI1SR1 & 0x80) == 0) ; /\* Wait for TDRE flag \*/

```
}
```
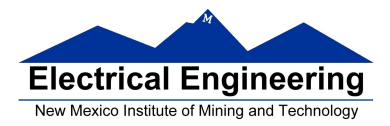

#### **Example program using the SCI Receiver**

```
/* Program to receive data over SCI1 port */
```

```
#include "derivative.h"
#include "vectors12.h"
```
#define enable() \_\_asm(cli)

interrupt void sci1\_isr(void); volatile unsigned char data[80]; volatile int i;

```
main()
```

```
{
```

```
/****************************************************************
* SCI Setup
*****************************************************************/
SCI1BDL = 156; /* Set BAUD rate to 9,600 */
SCI1BDH = 0;SCI1CR1 = 0x00; /* 0 0 0 0 0 0 0 0
                      | | | | | | | |
                      \frac{1}{1} \frac{1}{1} \frac{1}{1} \frac{1}{1} \frac{1}{2} Even Parity
                      | | | | | | \______ Parity Disabled
                      | | | | | \www.combinational Short IDLE line mode (not used)
                      | | | | \____________ Wakeup by IDLE line rec (not used)
                      | | | \____________ 8 data bits
                      | | \______________ Not used (loopback disabled)
                      | \________________ SCI1 enabled in wait mode
                                 \__________________ Normal (not loopback) mode
                      */
SCI1CR2 = 0x04; /* 0 0 1 0 0 1 0 0
                      | | | | | | | |
                      | | | | | | | \____ No Break
                      | \ | \ | \ | \ | \ \qquad \qquad Not in wakeup mode (always awake)
                      | | | | | \_________ Receiver enabled
                      | | | | \__________ Transmitter disabled
                      | | | \____________ No IDLE Interrupt
                      | | \______________ Receiver Interrupts used
                       | \________________ No Transmit Complete Interrupt
                          No Transmit Ready Interrupt
                      */
```
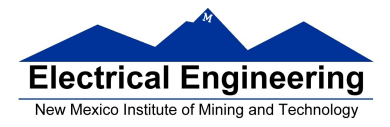

 $\}$ 

 $\{$ 

 $\}$ 

#### **EE 308 Spring 2011**

```
UserSCI1 = (unsigned short) &sci1_isr;
     i = 0;enable();
     * End of SCI Setup
     while (1)\{/* Wait for data to be received in ISR,
            then do something with it
          */
     \}interrupt void sci1_isr(void)
     char tmp;
     /* Note: To clear receiver interrupt, need to read SCI1SR1, then read SCI1DRL.
     * The following code does that
     */
     if ((SCI1SR1 & 0x20) == 0) return; /* Not receiver interrupt */
     data[i] = SCI1DRL;i = i+1;return;
```